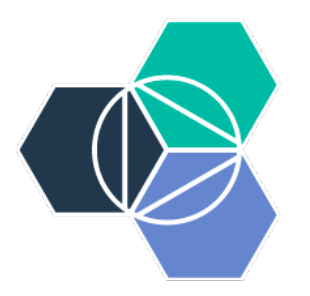

# **IBM Bluemix**™

Integrantes: Tomás Ulises Chávez Guzmán 2143030284 Marco Antonio Pascual Ramírez 2143066631

### ¿Qué es?

IBM Bluemix es un PAAS(Platform as a Service) desarrollado por IBM.

Su desarrollo tiene inicios desde finales de 2012, a los 18 meses fue presentado al público y en 2014 fue lanzado como versión beta.

Está basado en la tecnología de Cloud Foundry y se ejecuta sobre la infraestructura de softlayer

### Lenguajes y paquetes que soporta

Java

Node.js

GO

PHP

Python(Django, Pyramid)

Ruby(Sinatra, Rails)

### Gestores de base de datos que soporta

SQL

DB2: Sistema de gestión de base de datos relacional de IBM

MySQL: Sistema de gestión de base de datos relacional

NoSQL

Cloudant: Servicio de base de datos distribuídas no relacionales

MongoDb:sistema de base de datos NoSQL orientado a documentos

### **SOLO BASE DE DATOS**

#### Cloudant

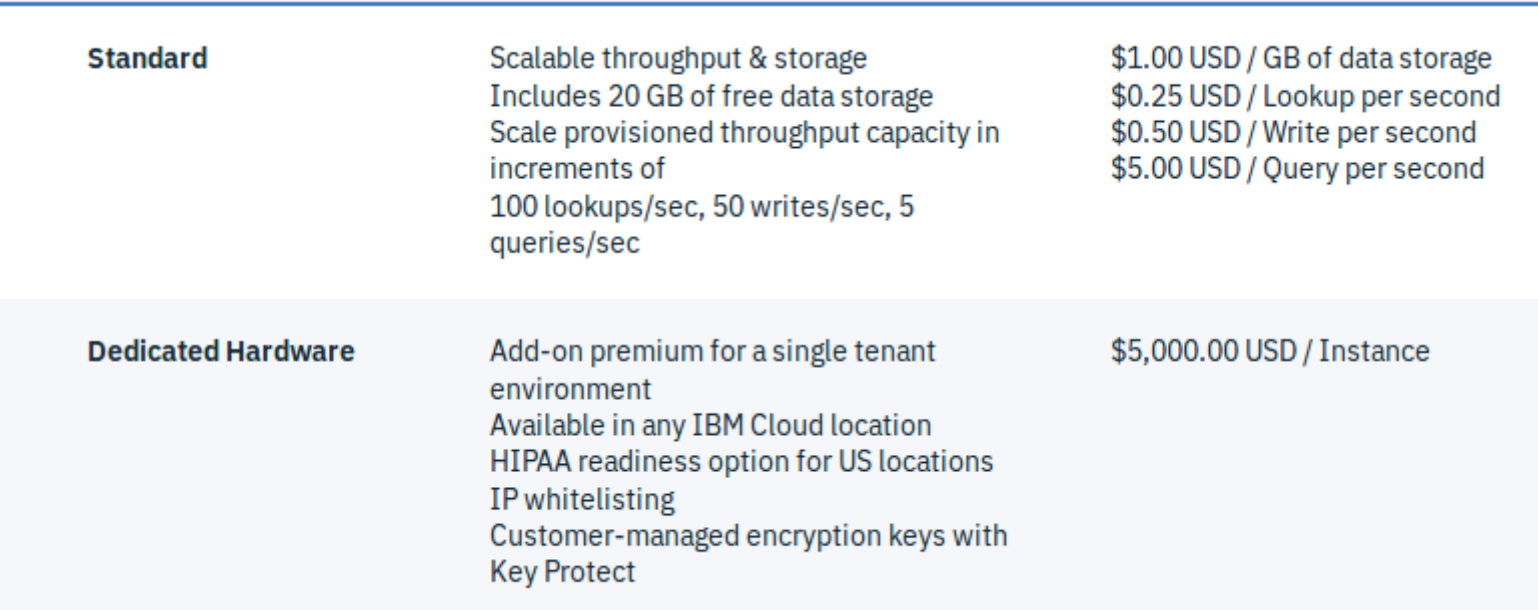

## MySQL

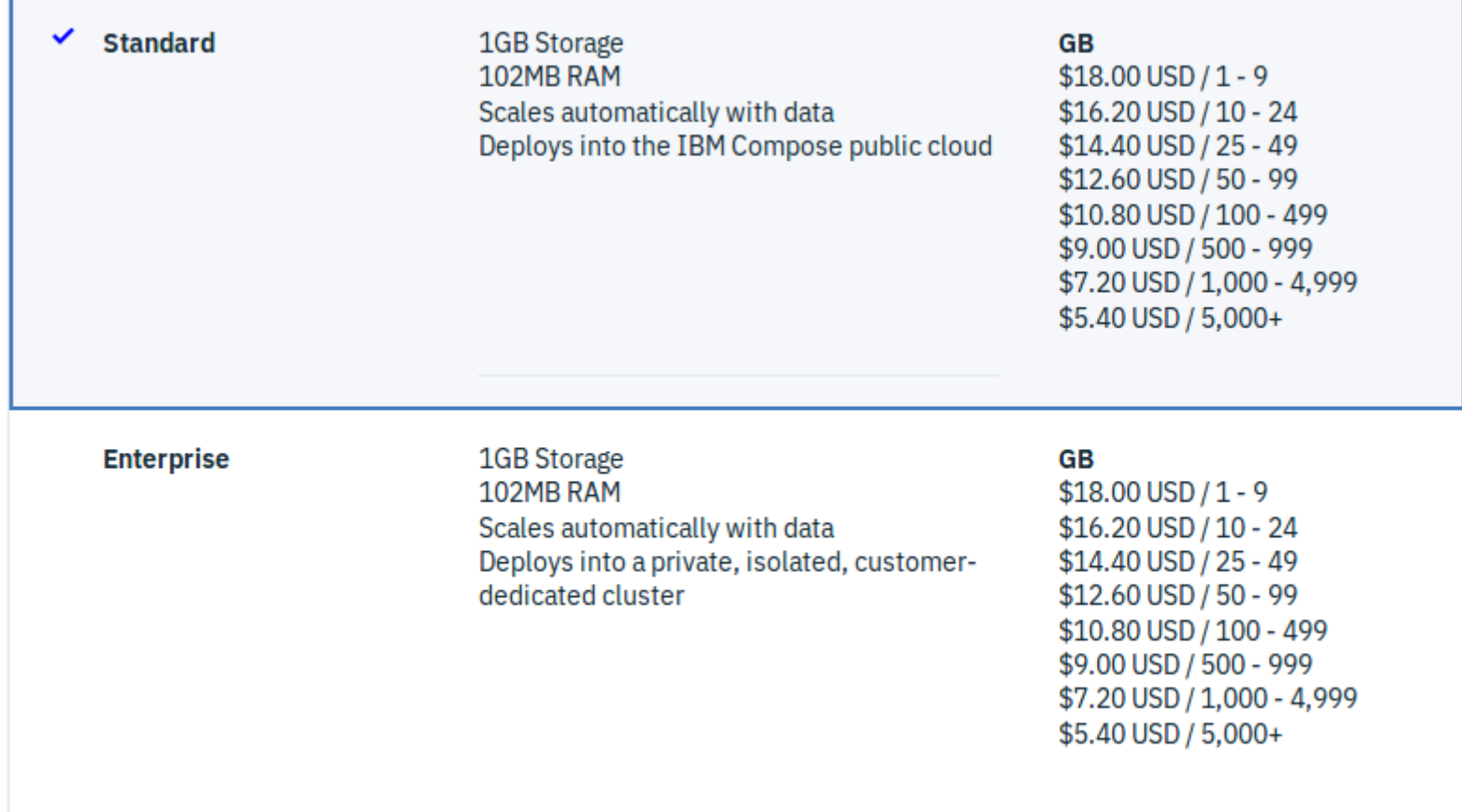

### DB<sub>2</sub>

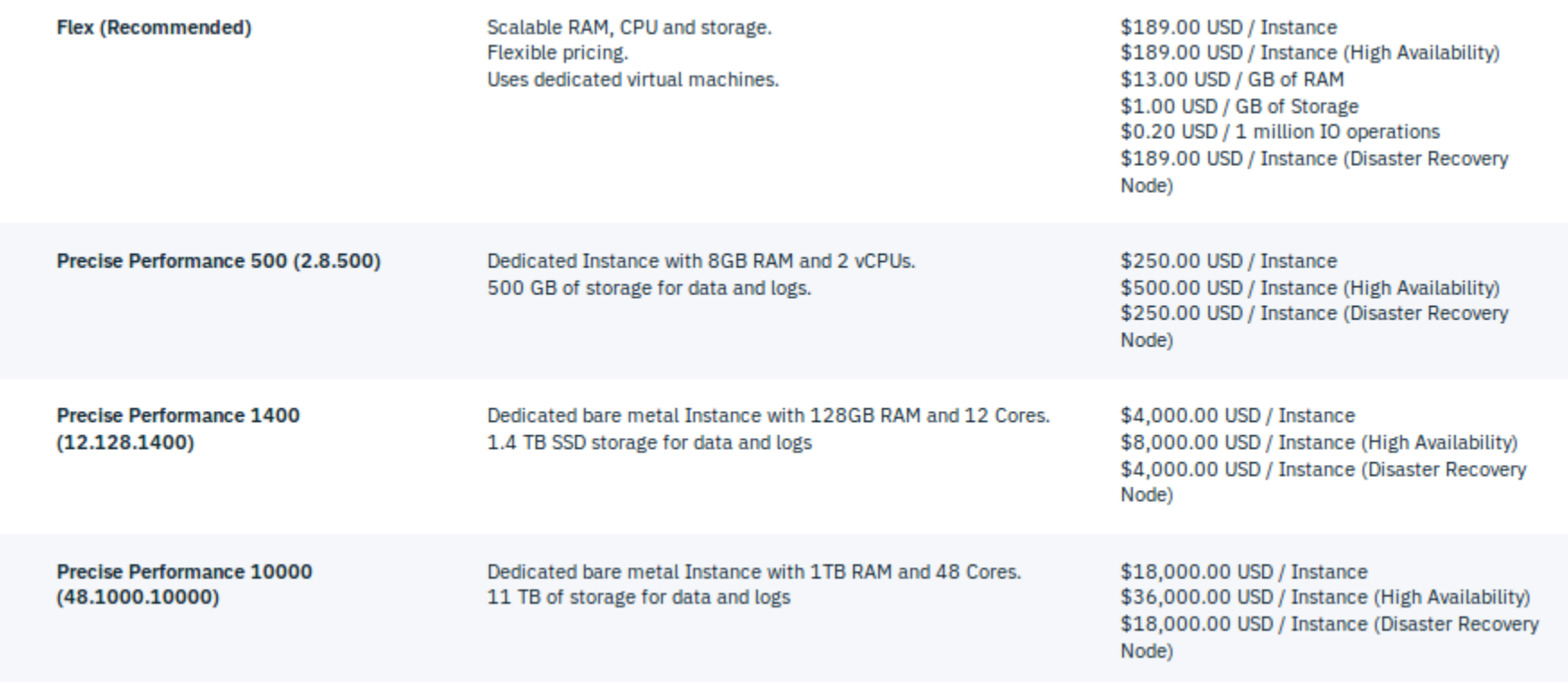

## CREACIÓN DE CUENTA (cuenta free)

Como cualquier cuenta, requiere de un correo para el registro.

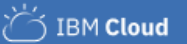

#### Sign up for an IBMid and create your IBM Cloud account Build on IBM Cloud for free with no time restrictions

#### **Guaranteed free development with Lite plans**

Develop worry-free and at no cost with cap based Lite plan services for as long as you like.

Start on your projects right away

Skip entering your credit card info and get working in just a few short steps.

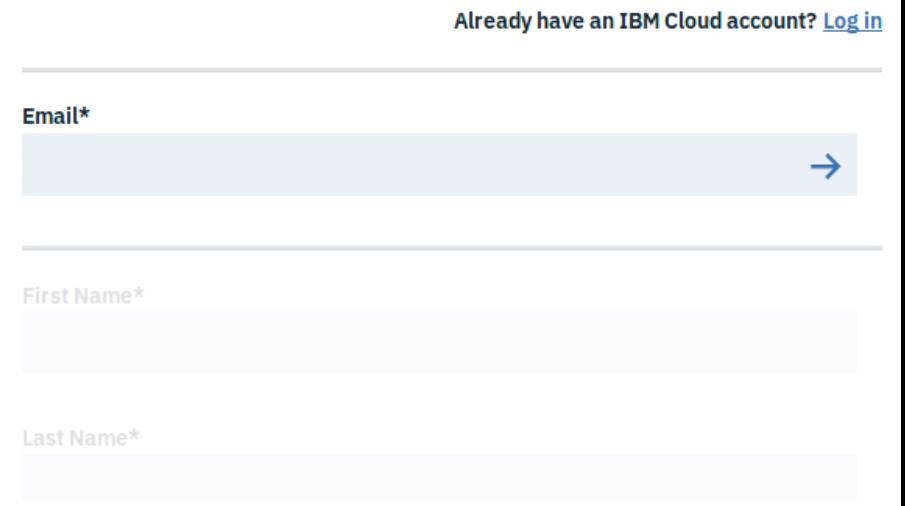

### Se envía un enlace de confirmación de la cuenta

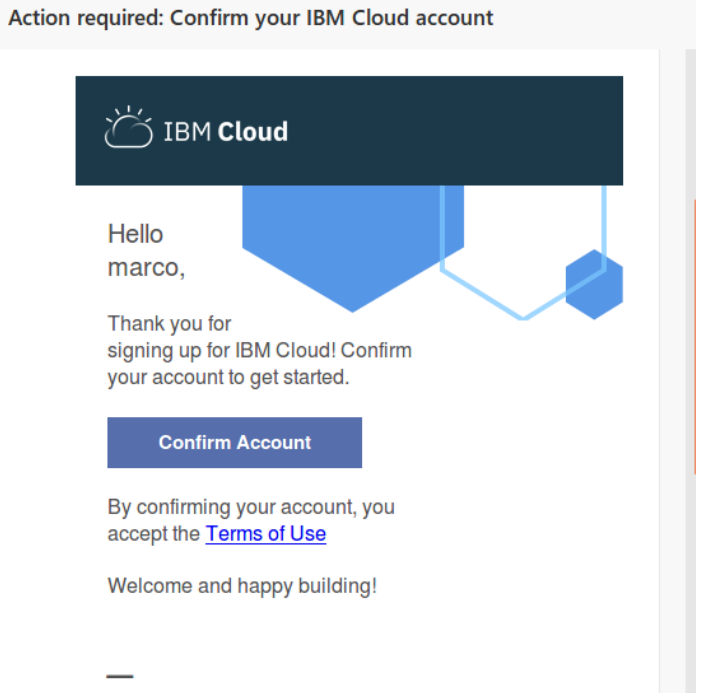

### **Dashboard**

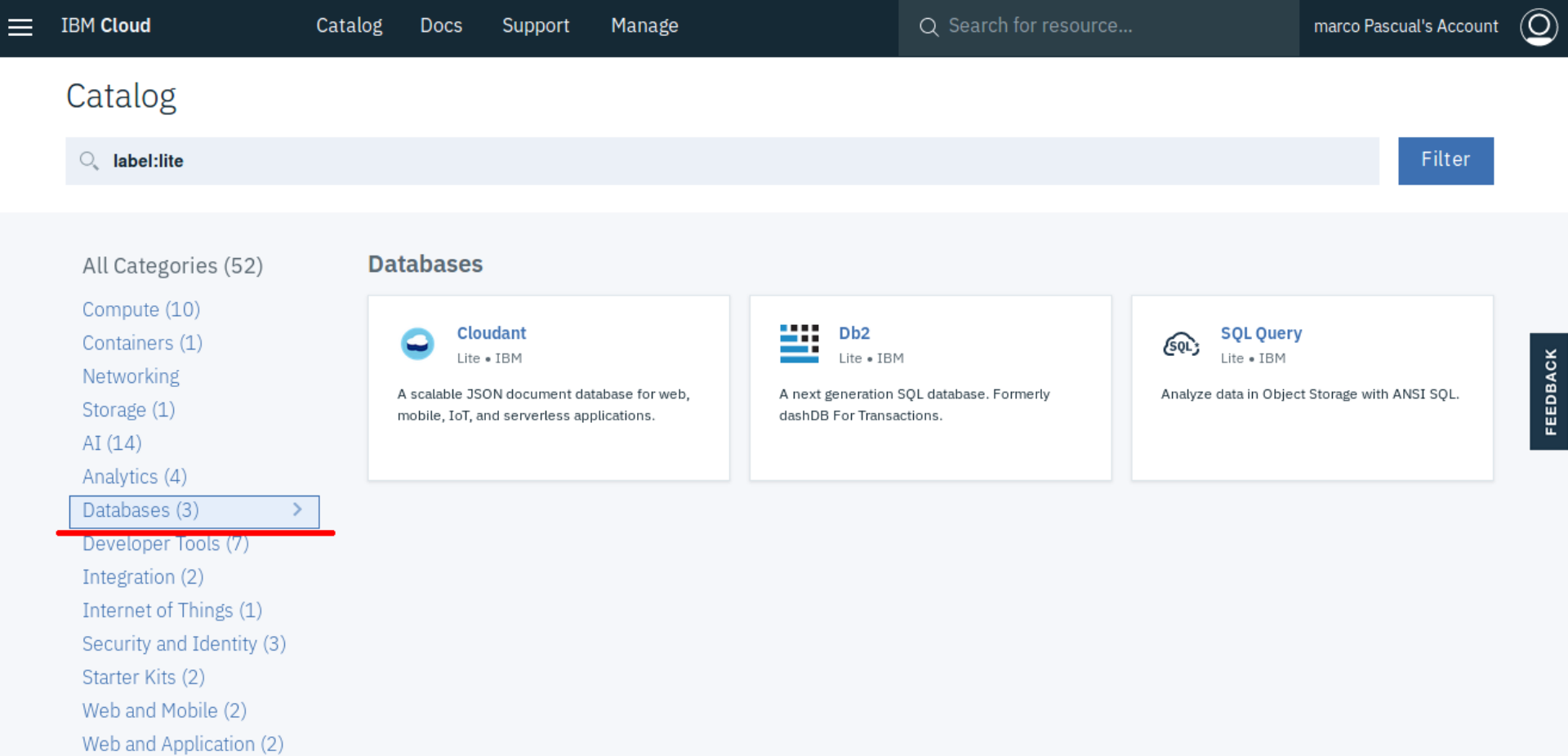

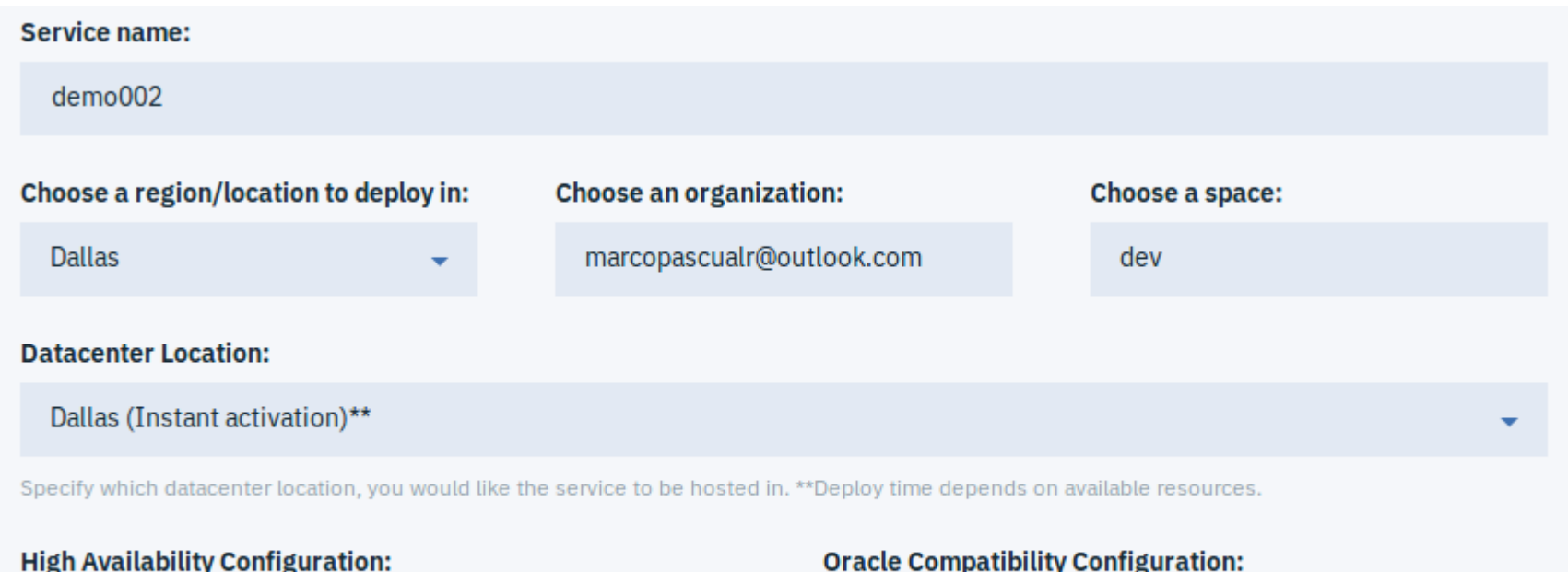

If you require high availability, please choose this option

 $O$  YES  $O$  NO

If you require Oracle compatibility, please choose this option

◯YES ● NO

#### **Pricing Plans**

Monthly prices shown are for country or region: Mexico

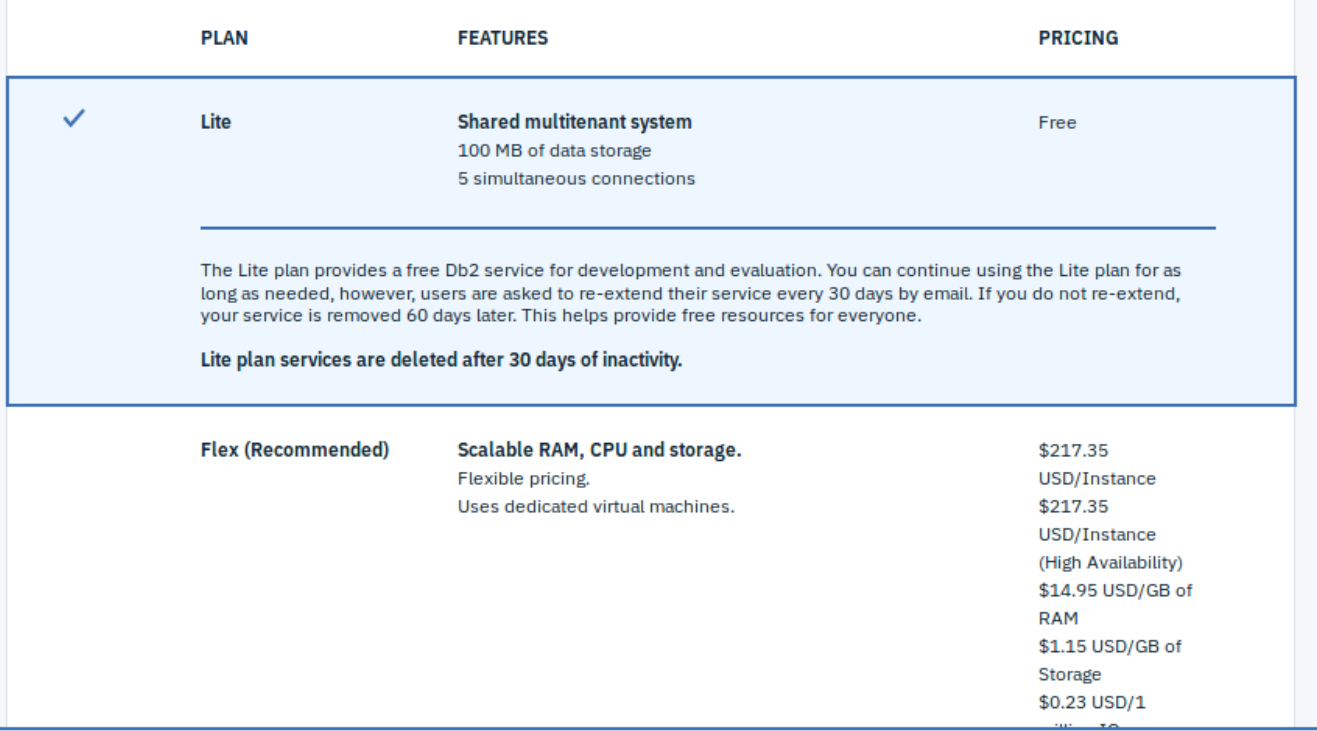

hly Cost

۱r.

**Create** 

#### Dashboard

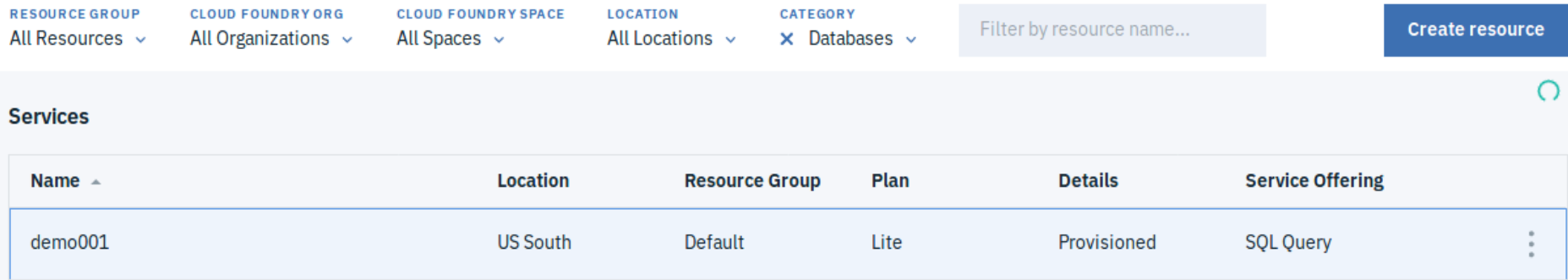

#### Dashboard

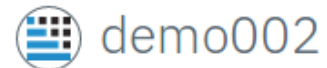

Location: Dallas Org: marcopascualr@outlook.com Space: dev

#### **Open Console**

#### **Getting Started**

#### Where can I find my credentials?

Get your username and password by clicking the "Service Credentials" link to the left and selecting "New Credentials".

#### **Getting Started**

#### **Need Help?**

Use IBM dW Answers to view recently asked questions or ask your own. Still unable to find an answer? Submit a Bluemix Support Ticket to our team.

**IBM dW Answers** 

 $\bullet$ 

÷

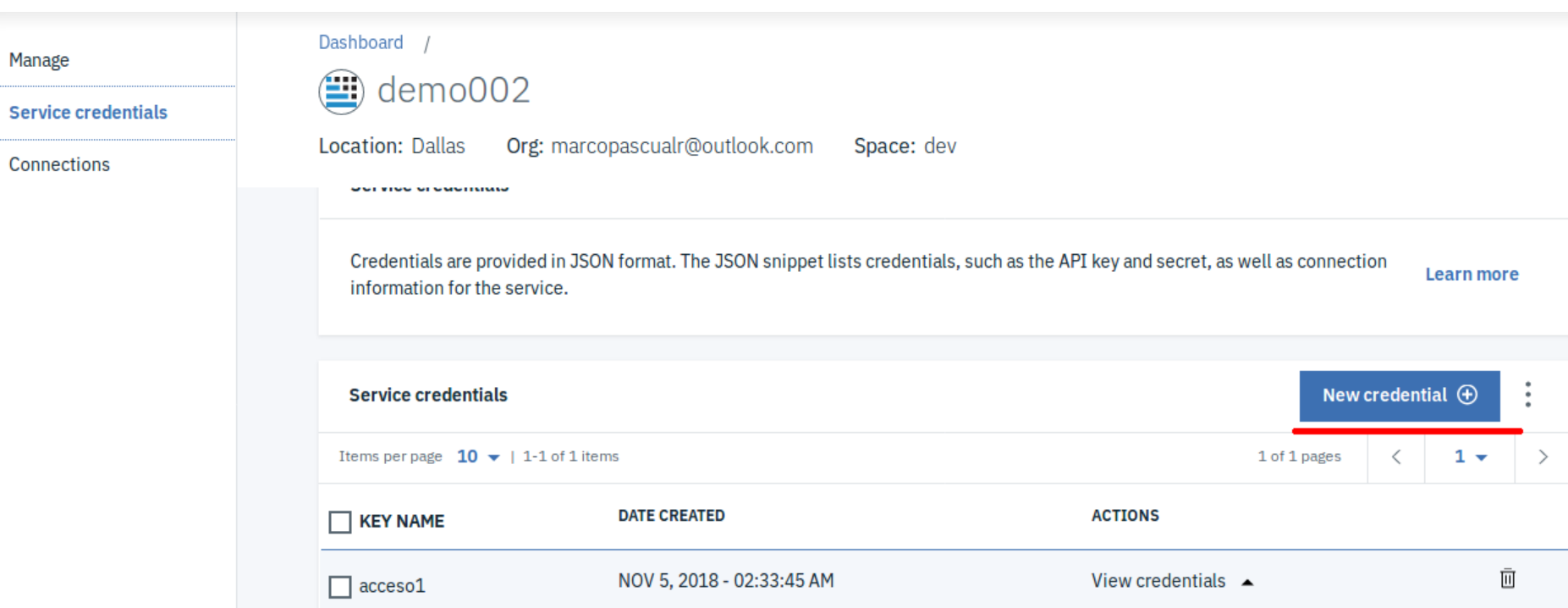

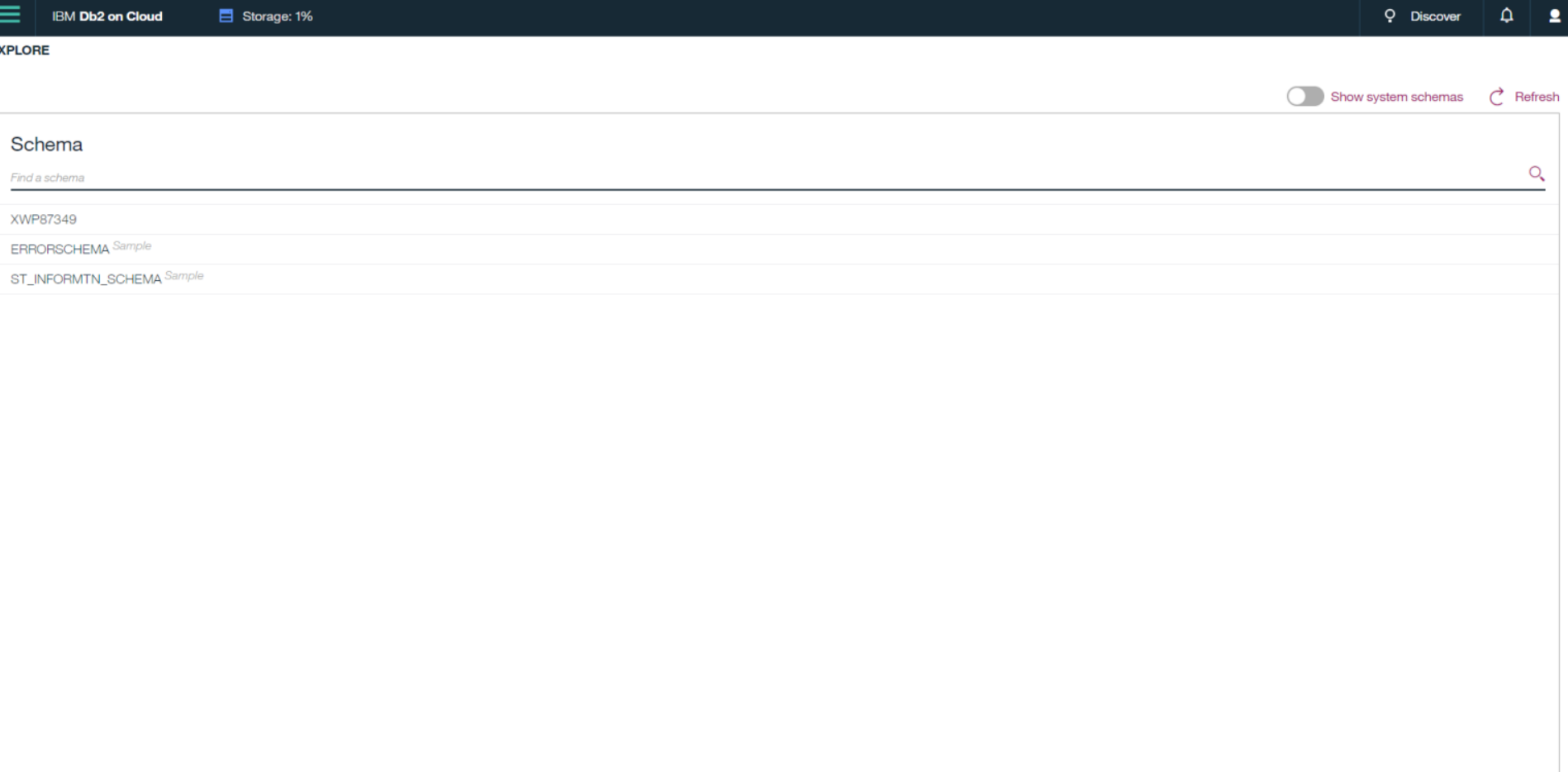

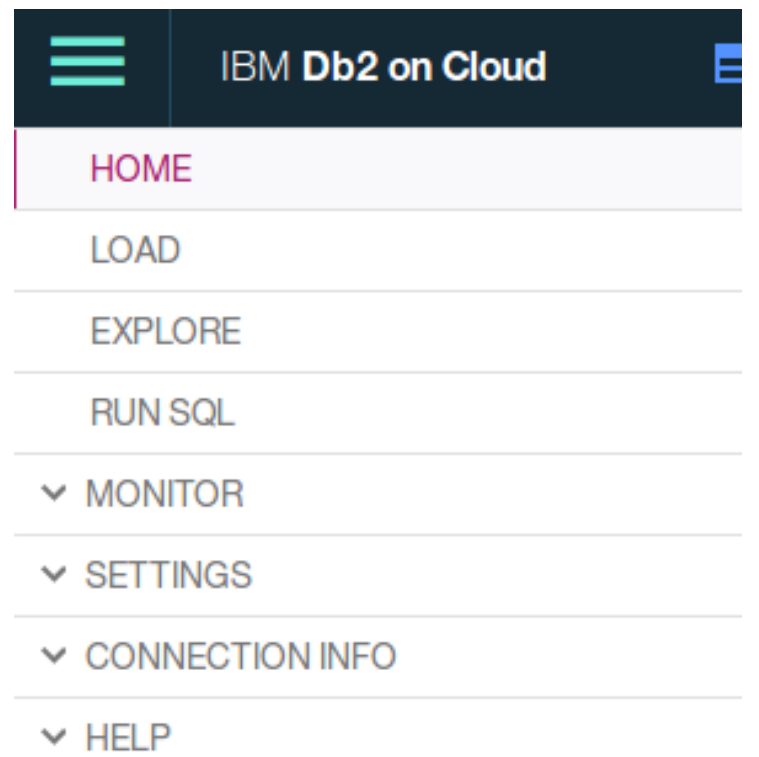

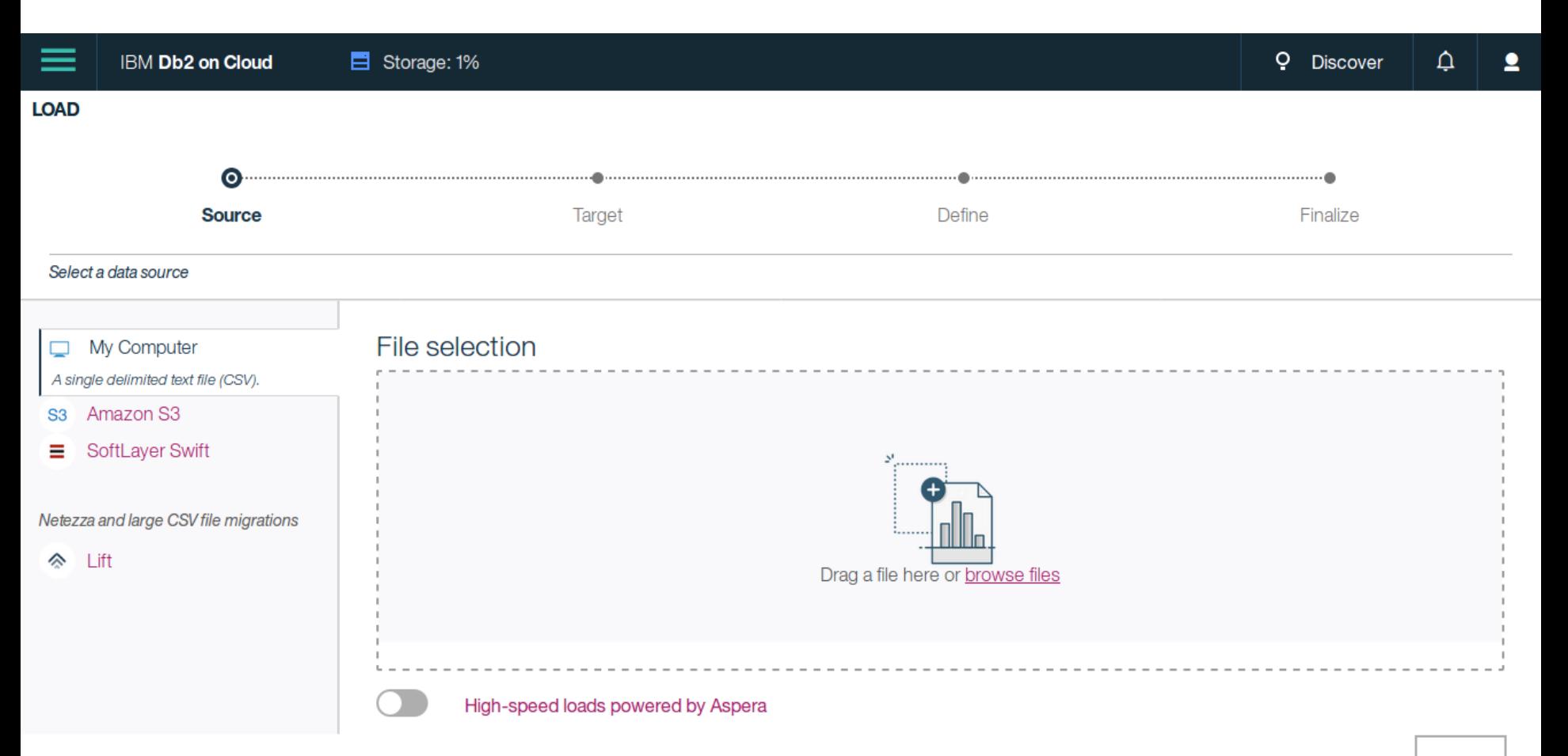

**Next** 

#### **EXPLORE**

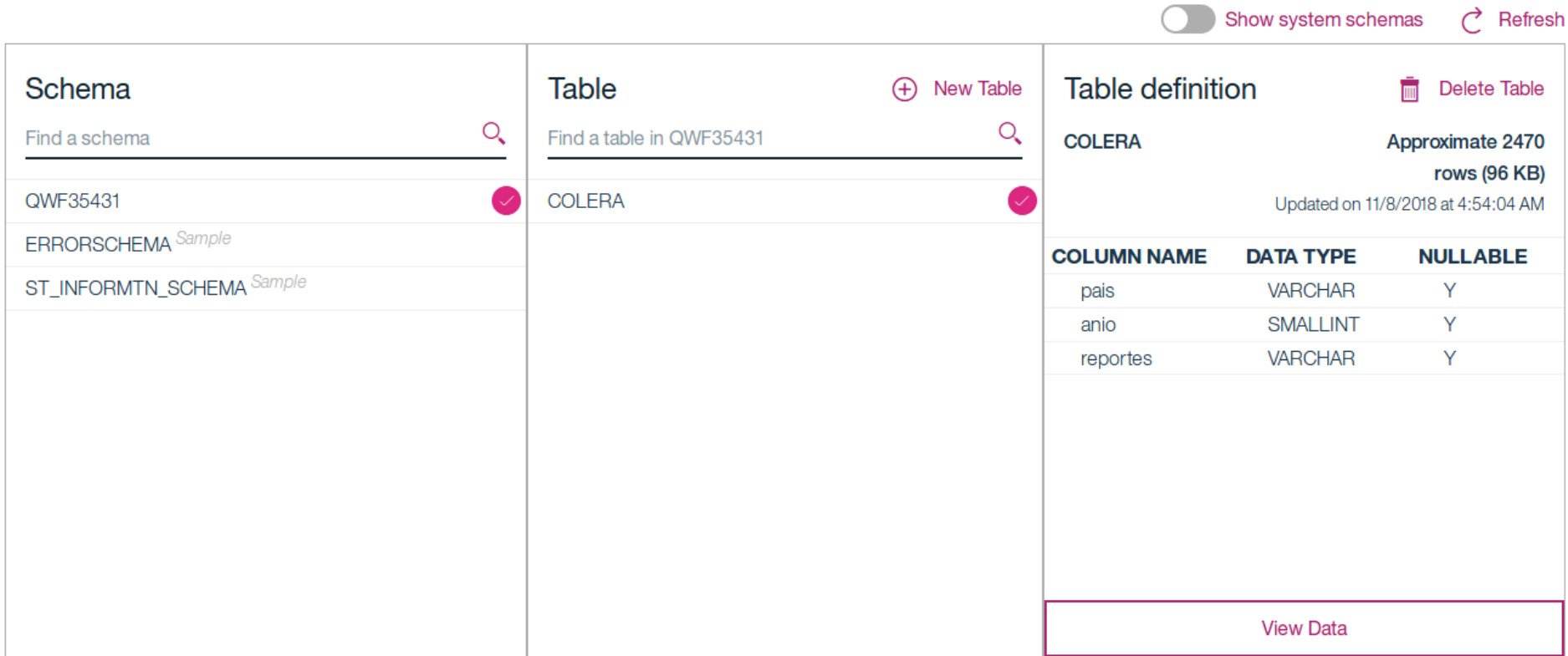

#### **EXPLORE**

#### $\bigoplus$  Back

#### QWF35431.COLERA

#### Delete Table  $\overline{\mathcal{L}}$  Export to CSV

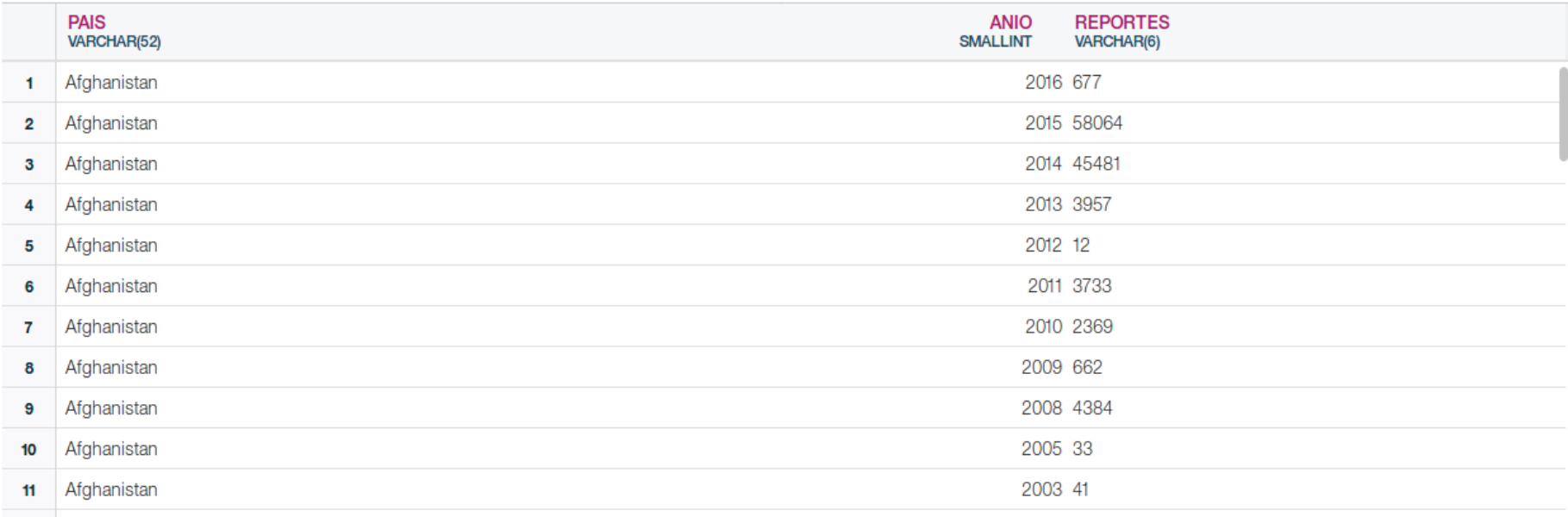

## CADENA DE CONEXIÓN

"hostname": "dashdb-txn-sbox-yp-dal09-04.services.dal.bluemix.net",

"password": "qqrfb1zl-kwbtfxh",

"https\_url": "https://dashdb-txn-sbox-yp-dal09-04.services.dal.bluemix.net",

"port": 50000,

{

}

"ssldsn": "DATABASE=BLUDB;HOSTNAME=dashdb-txn-sbox-yp-dal09-

04.services.dal.bluemix.net;PORT=50001;PROTOCOL=TCPIP;UID=xwp87349;PWD=qqrfb1zl-kwbtfxh;Security=SSL;", "host": "dashdb-txn-sbox-yp-dal09-04.services.dal.bluemix.net",

"jdbcurl": "jdbc:db2://dashdb-txn-sbox-yp-dal09-04.services.dal.bluemix.net:50000/BLUDB",

"uri": "db2://xwp87349:qqrfb1zl-kwbtfxh@dashdb-txn-sbox-yp-dal09-04.services.dal.bluemix.net:50000/BLUDB", "db": "BLUDB",

"dsn": "DATABASE=BLUDB;HOSTNAME=dashdb-txn-sbox-yp-dal09-

04.services.dal.bluemix.net;PORT=50000;PROTOCOL=TCPIP;UID=xwp87349;PWD=qqrfb1zl-kwbtfxh;",

"username": "xwp87349",

"ssljdbcurl": "jdbc:db2://dashdb-txn-sbox-yp-dal09-04.services.dal.bluemix.net:50001/BLUDB:sslConnection=true;"

### Ejemplo de conexión

\$ pip install ibm\_db

oloniai co i ci poconcop

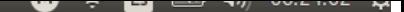

marco@marco-PC:~/Desktop\$ python3 conecta.py Pais: Afghanistan Anio: 2016 Casos: 677 Pais: Afghanistan Anio: 2015 Casos: 58064 Pais: Afghanistan Anio: 2014 Casos: 45481 Pais: Afghanistan Anio: 2013 Casos: 3957 Pais: Afghanistan Anio: 2012 Casos: 12 Pais: Afghanistan Anio: 2011 Casos: 3733 Pais: Afghanistan Anio: 2010 Casos: 2369 Pais: Afghanistan Anio: 2009 Casos: 662 Pais: Afghanistan Anio: 2008 Casos: 4384 Pais: Afghanistan Anio: 2005 Casos: 33 Pais: Afghanistan Anio: 2003 Casos: 41 Pais: Afghanistan Anio: 2002 Casos: 3 Pais: Afghanistan Anio: 2001 Casos: 4499 Pais: Afghanistan Anio: 2000 Casos: 4330 Pais: Afghanistan Anio: 1999 Casos: 24639 Pais: Afghanistan Anio: 1998 Casos: 10000 Pais: Afghanistan Anio: 1997 Casos: 4170 Pais: Afghanistan Anio: 1995 Casos: 19903 Pais: Afghanistan Anio: 1994 Casos: 38735 Pais: Afghanistan Anio: 1993 Casos: 37046 Pais: Afghanistan Anio: 1965 Casos: 218 Pais: Afghanistan Anio: 1960 Casos: 887 Pais: Albania Anio: 1994 Casos: 626 Pais: Algeria Anio: 2006 Casos: 0 Pais: Algeria Anio: 2005 Casos: 0 Pais: Algeria Anio: 1994 Casos: 118 Pais: Algeria Anio: 1992 Casos: 69 Pais: Algeria Anio: 1990 Casos: 1299 Pais: Algeria Anio: 1989 Casos: 393 Pais: Algeria Anio: 1988 Casos: 699 Pais: Algeria Anio: 1987 Casos: 1507 Pais: Algeria Anio: 1984 Casos: 45 Pais: Algeria Anio: 1983 Casos: 218 Pais: Algeria Anio: 1980 Casos: 614 Pais: Algeria Anio: 1979 Casos: 2513 Pais: Algeria Anio: 1978 Casos: 220 Pais: Algeria Anio: 1977 Casos: 262 Pais: Algeria Anio: 1976 Casos: 286 Pais: Algeria Anio: 1975 Casos: 1165 Pais: Algeria Anio: 1974 Casos: 738 Pais: Algeria Anio: 1973 Casos: 605 Pais: Algeria Anio: 1972 Casos: 646

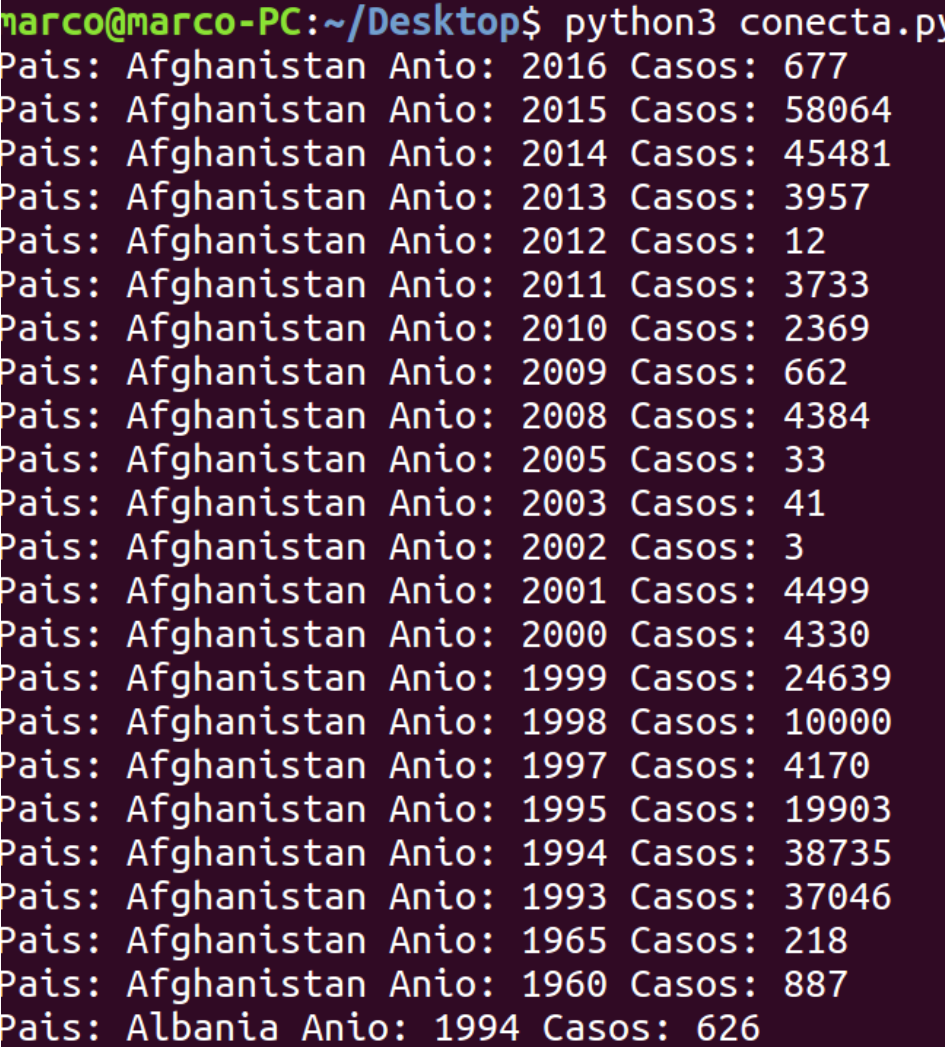

### **Referencias**

https://www.ibm.com/cloud/